# Shared Memory Bus for Multiprocessor Systems

Mat Laibowitz and Albert Chiou

Group 6

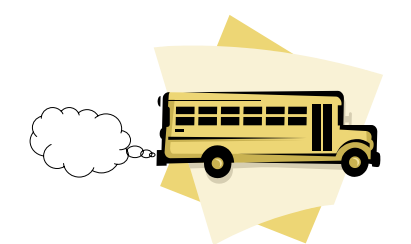

## Shared Memory Architecture

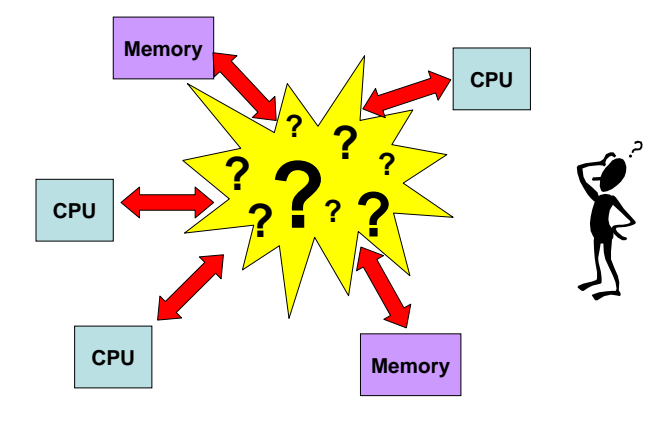

- We want multiple processors to share memory
	- ❖ Question: How do we connect them together?

## Shared Memory Architecture

**CPU**

**CPU**

**CPU**

**Memory**

**Memory**

**Memory**

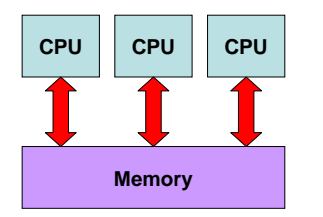

**Single, large memory Multiple smaller memories**

#### **Issues**

- Scalability
- Access Time
- Cost
- Application: WLAN vs Single chip multiprocessor

# Cache Coherency Problem

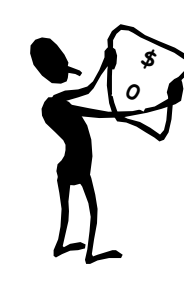

• Each cache needs to correctly handle memory accesses across multiple processors

•A value written by one processor is eventually visible by the other processors

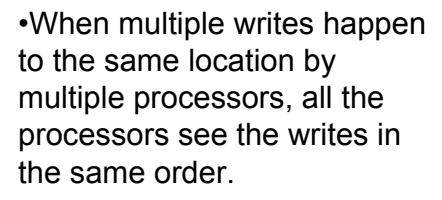

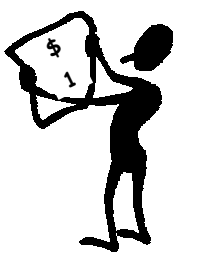

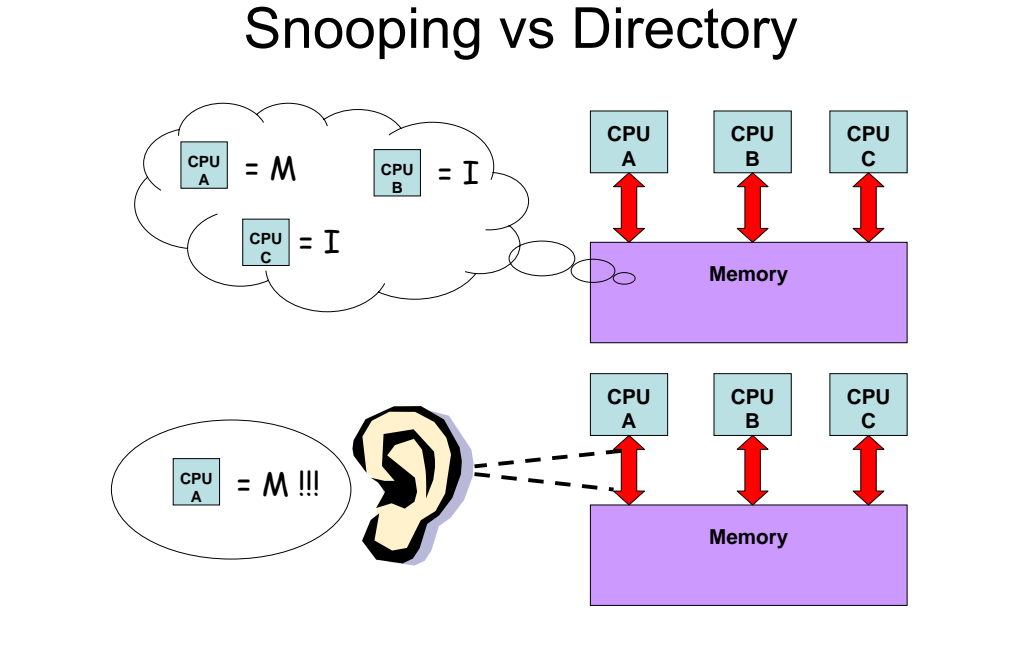

#### MSI State Machine

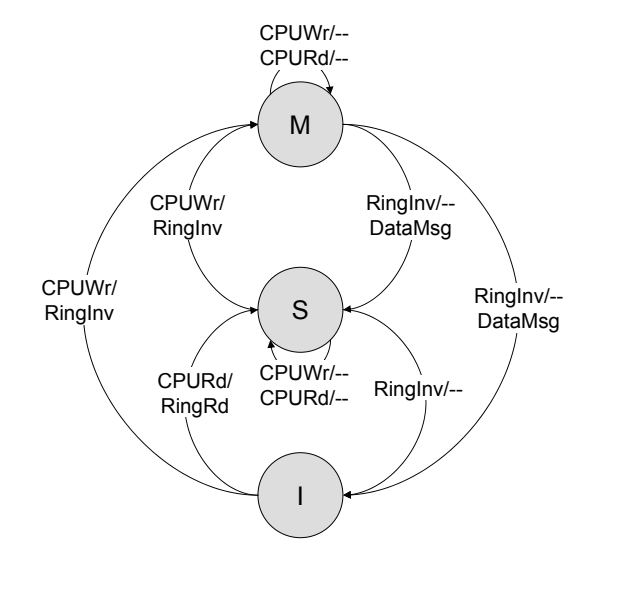

## MSI Transition Chart

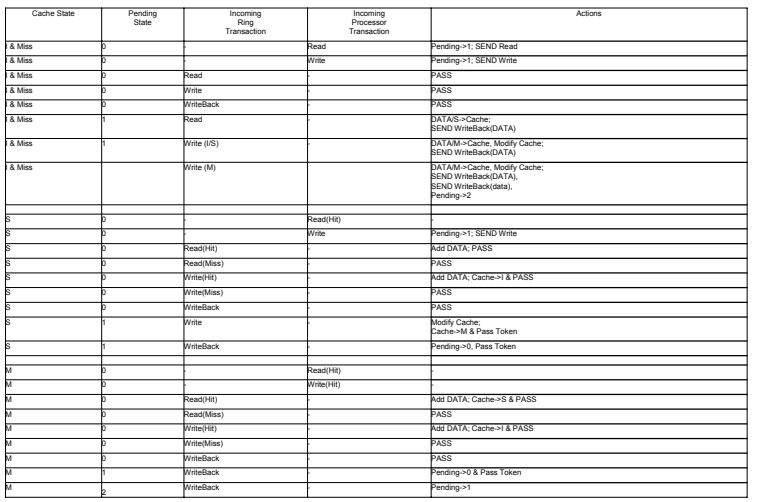

## Ring Topology

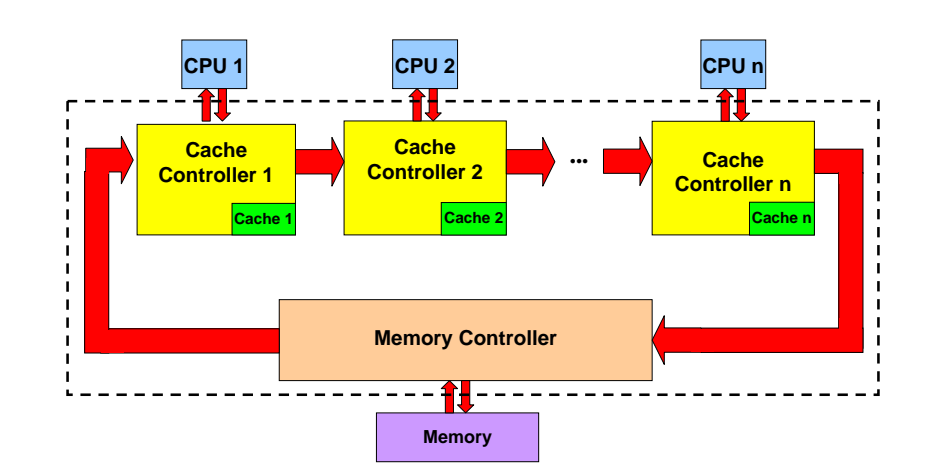

## Ring Implementation

- A ring topology was chosen for speed and its electrical characteristics
	- Only point-to-point
	- Like a bus
	- Scaleable
- Uses a token to ensure sequential consistency

## Test Rig

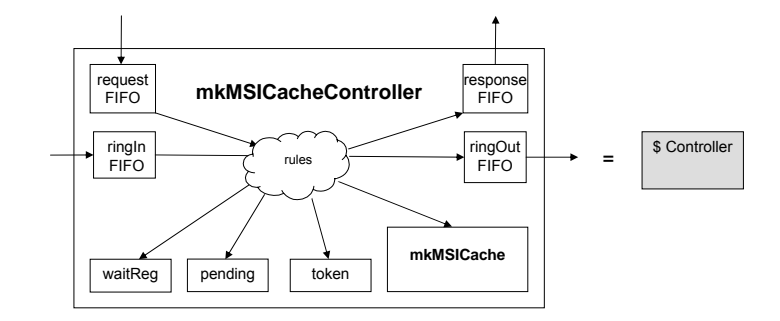

#### Test Rig

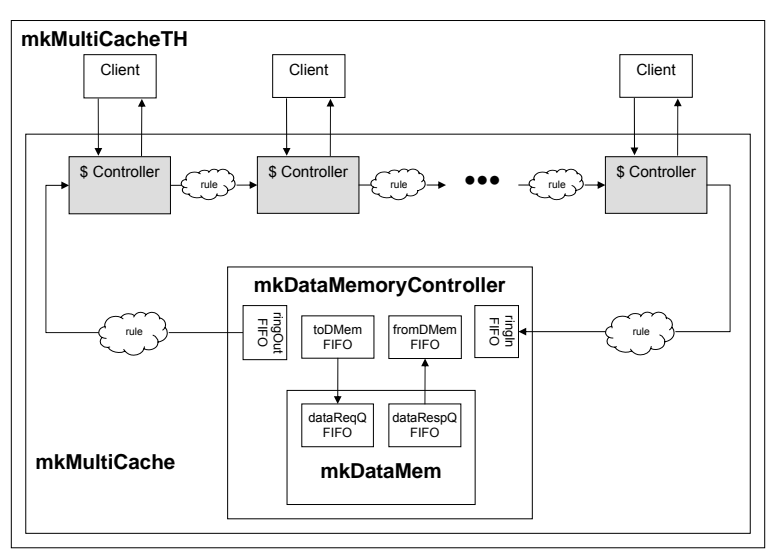

# Test Rig (cont)

• An additional module was implemented that takes a single stream of memory requests and deals them out to the individual cpu data request ports.

•This module can either send one request at a time, wait for a response, and then go on to the next cpu or it can deal them out as fast as the memory ports are ready.

•This demux allows individual processor verification prior to multiprocessor verification.

•It can then be fed set test routines to exercise all the transitions or be hooked up to the random request generator

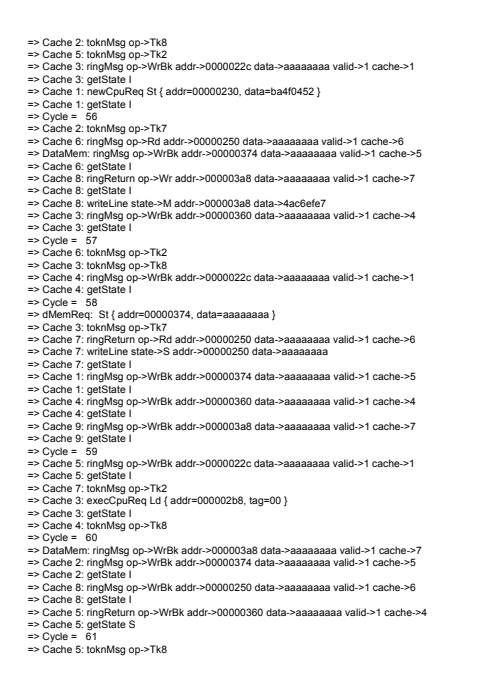

**Trace** 

#### Example

## Design Exploration

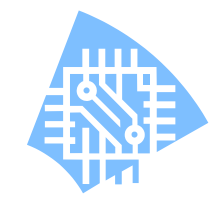

- Scale up number of cache controllers
- Add additional tokens to the ring allowing basic pipelining of memory requests
	- Tokens service disjoint memory addresses (ex. odd or even)
- Compare average memory access time versus number of tokens and number of active CPUs

#### Test Results

**Number of Controllers vs. Avg. Access Time (2 Tokens)**

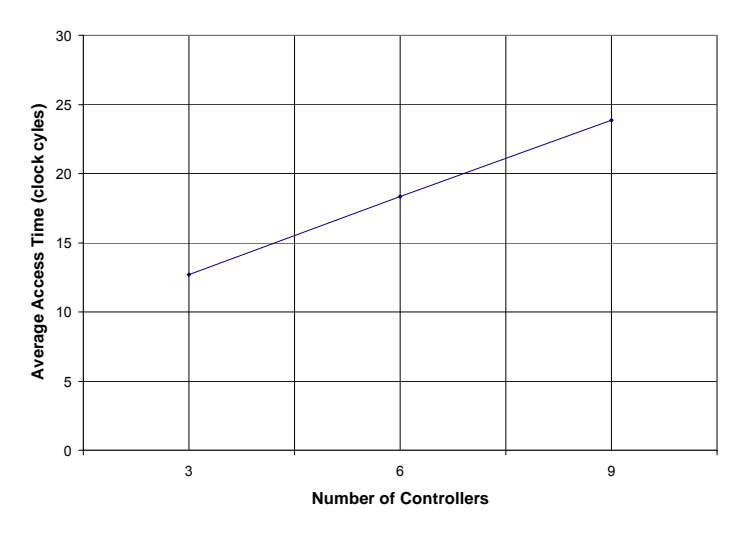

#### Test Results

**Number of Tokens vs. Avg. Access Time (9 Controllers)**

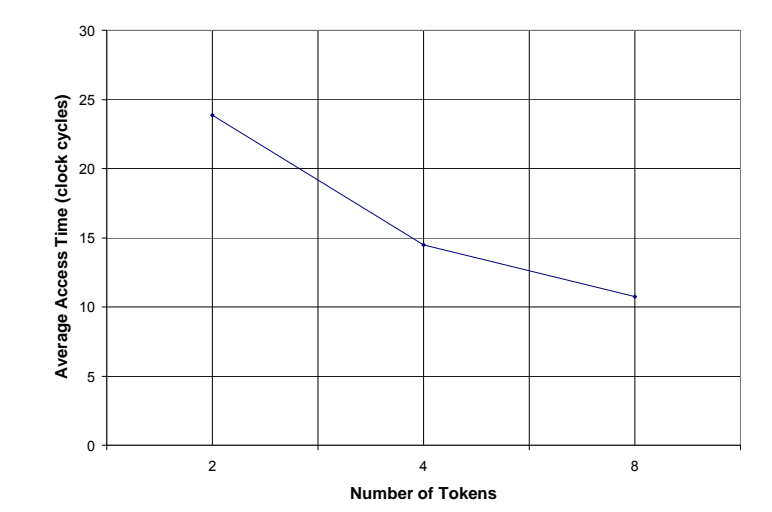

#### Placed and Routed

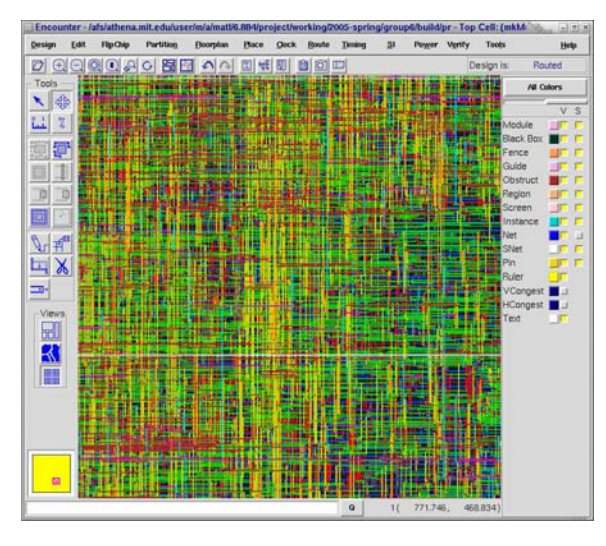

## Stats (9 cache, 8 tokens)

- Clock speed: 3.71ns (~270 Mhz)
- Area: 1,296,726  $\mu$ m<sup>2</sup> with memory
- Average memory access time: ~39ns

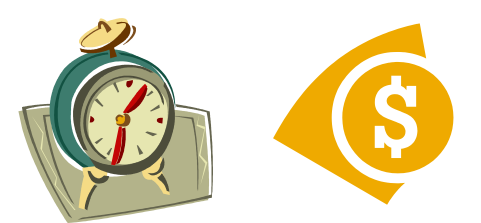